## Представление целых чисел

видом данных, с первым Самым которыми начали **OBM** работать компьютеры, были числа. первого могли производить поколения математические ТОЛЬКО расчёты (вычисления).

Из курса информатики основной школы вы помните, что компьютеры работают целыми  $\mathbf{C}$  $\mathbf{M}$ вещественными числами. Их представление в памяти осуществляется разными способами.

**B**<sub>o</sub> решаемых задачах, МНОГИХ Ha компьютере, обрабатываются целочисленные данные. Прежде всего, это задачи экономического характера, при решении которых данными служат количества акций, сотрудников, деталей, транспортных средств и др. Целые числа используются для обозначения даты и времени, для нумерации различных объектов: элементов массивов, записей в базах данных, машинных адресов и т. д. По своей природе множество чисел дискретно, т. К. состоит целых **ИЗ** отдельных элементов.

И хотя любое целое число можно рассматривать как дробной нулевой вещественное, частью,  $\mathbf C$ HO способы специальные предусмотрены представления эффективное Это обеспечивает: чисел. целых быстродействия, повышение расходование памяти, вычислений счёт введения точности повышение  $3a$ операции деления нацело с остатком.

Для представления компьютерного целых чисел различных используется способов. несколько отличающихся друг от друга количеством разрядов (под целые числа обычно отводится 8, 16, 32 или 64 разряда) и наличием или отсутствием знакового разряда.

**Беззнаковое представление** можно использовать только для неотрицательных целых чисел.

Для получения компьютерного представления беззнакового целого числа в n-разрядной ячейке памяти достаточно перевести его в двоичную систему счисления и, при необходимости, дополнить полученный результат слева нулями до n-разрядов.

Например, десятичные числа 130 и 39 в восьмиразрядном представлении будут иметь вид:

Понятно, что существуют ограничения на числа, которые могут быть записаны в n-разрядную ячейку памяти. Максимальное значение целого неотрицательного числа достигается в случае, когда во всех разрядах ячейки хранятся единицы. Для n-разрядного представления оно будет равно  $2^n$ - 1. Минимальное число соответствует n нулям, хранящимся в n разрядах памяти, и равно нулю. Далее приведены диапазоны значений для беззнаковых целых n-разрядных чисел:

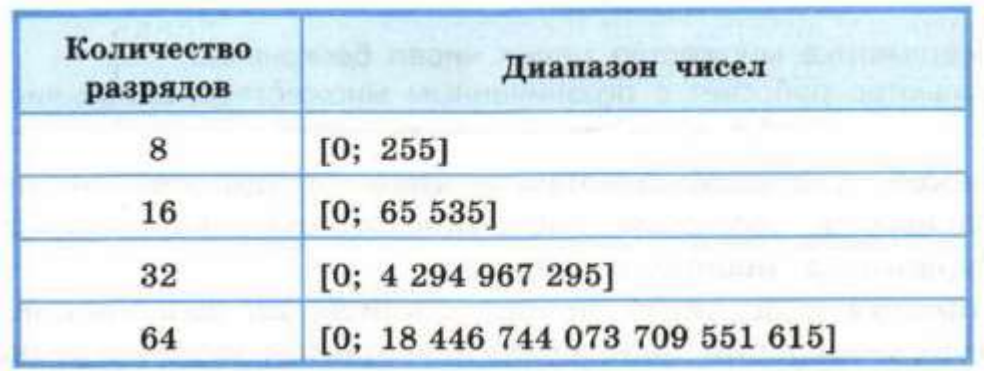

**При знаковом представлении** целых чисел старший разряд ячейки отводится под знак (0 — для положительных, 1 — для отрицательных чисел), а остальные разряды — под цифры числа.

Представление числа в привычной для человека форме «знак-величина», при которой старший разряд ячейки отводится под знак, а остальные разряды — под цифры числа, называется **прямым кодом**.

Например, прямые коды чисел 48 и -52 для восьмиразрядной ячейки равны:

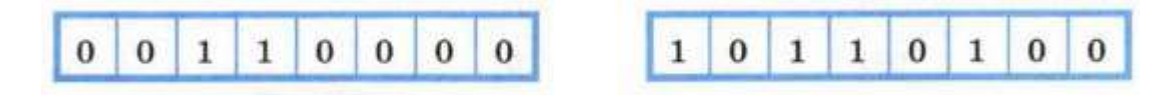

Минимальное отрицательное число, которое можно записать в знаковом представлении в n разрядах, равно  $2^{n-1}$ . Максимальное положительное число, которое можно записать в знаковом представлении в п разрядах, равно  $2^{n-1}$ 1 - 1. Ниже приведены диапазоны значений для знаковых представлений целых чисел в ячейках с различной разрядностью:

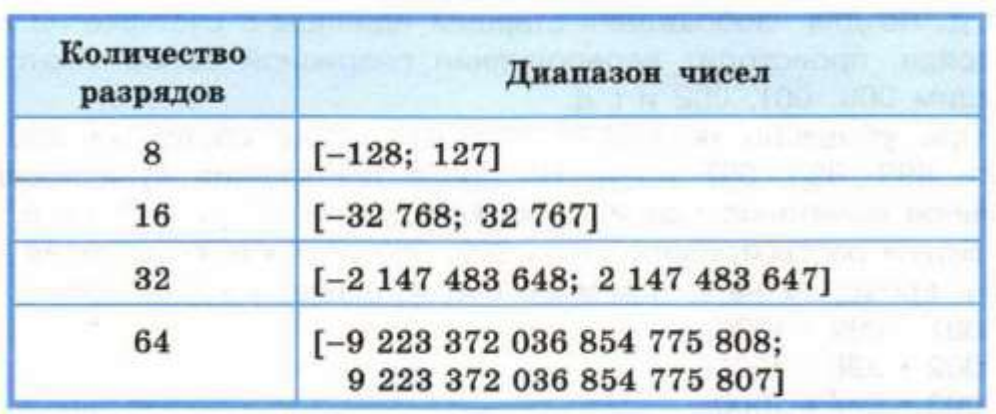

В математике множество целых чисел бесконечно.

Компьютер работает с ограниченным множеством целых чисел.

Прямой код положительного числа отличается от прямого кода равного по абсолютной величине отрицательного числа только содержимым знакового разряда.

В прямом коде числа можно хранить, но выполнение арифметических операций над числами в прямом коде затруднено - оно требует более сложной архитектуры центрального процессора, «умеющего» выполнять He только сложение, но и вычитание, а также «знающего» алгоритм обработки не особый имеющего  $\langle$  Beca $\rangle$ знакового разряда. Этих трудностей позволяет избежать использование дополнительного кода.

Чтобы понять сущность дополнительного кода, рассмотрим работу реверсивного счётчика, последовательность показаний которого можно представить в виде замкнутого кольца из чисел  $(p<sub>HC.</sub> 3.5).$ 

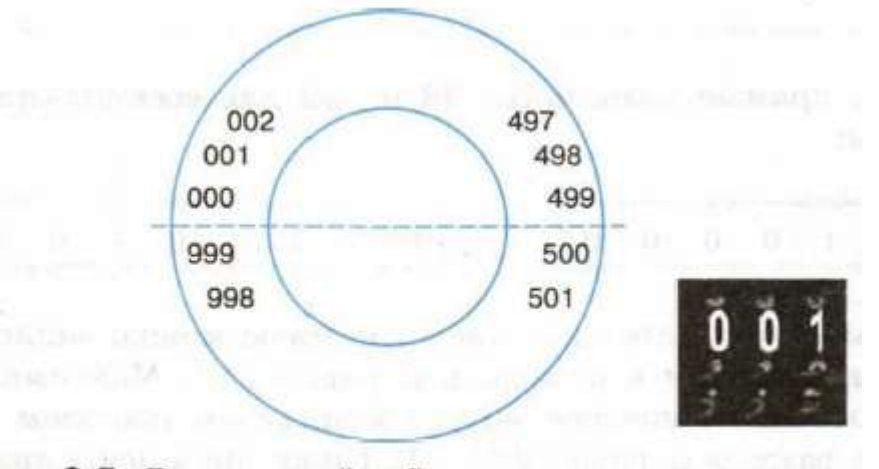

Рис. 3.5. Реверсивный счётчик

возрастании показаний счётчика  $\Pi$ ри ДО максимального, например до 999, следующими его состояниями должны быть 1000, 1001, 1002 и т. д. Но для изображения старшей единицы в счётчике не хватает разряда, происходит переполнение разрядной сетки. Поэтому мы увидим 000, 001, 002 и т. д.

При убывании показаний счётчика после состояния 000 будут т. д. Но после достижения нуля илти 999, 998, 997  $\overline{M}$ последовательное вычитание единицы должно давать -1, -2, -3 и Т. Д.

Будем рассматривать числа 999, 998, 997 как коды чисел -1, -2, -3 и проверим на их примере соотношение:  $y + (-y) = 0$ :

 $001 + 999 = 1000;$  $002 + 998 = 1000$ ;  $003 + 997 = 1000.$ 

С учётом того что единица переполнения теряется, мы, сложив число и код противоположного ему числа, получаем ноль!

Вот ещё несколько примеров:

 $5 - 2 = 5 + [-2] = 5 + 998 = 1003$ ;  $7 - 5 = 7 + [-5] = 7 + 995 = 1002.$ 

Для устранения неоднозначности в кольце будем считать половину состояний (0-499) кодами нуля и положительных чисел, а оставшуюся половину (500-999) — кодами отрицательных чисел.

Таким образом, дополнительный код положительного числа совпадает с этим числом, а для отрицательного числа он равен дополнению его величины до числа q<sup>n</sup>, возникающего при переполнении разрядной сетки. Здесь q - основание системы счисления, n - число разрядов в разрядной сетке.

Рассмотрим алгоритм получения дополнительного  $n$ разрядного кода отрицательного числа:

1) модуль числа представить прямым кодом в n двоичных разрядах;

2) значения всех разрядов инвертировать (все нули заменить единицами, а единицы — нулями);

3) к полученному представлению, рассматриваемому как п-разрядное неотрицательное двоичное число, прибавить единицу.

Пример 1. Найдём 16-разрядный дополнительный код отрицательного числа -2017<sub>10</sub>.

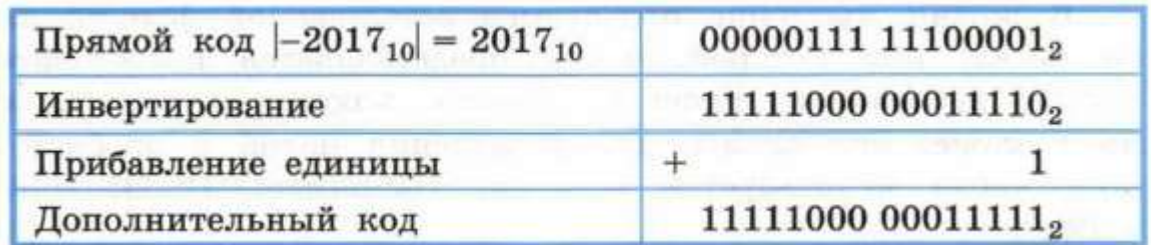

Использование дополнительного кода позволяет свести операцию вычитания чисел к операции поразрядного сложения кодов этих чисел.

**Пример 2.** Как известно, 48 - 2017 = -1969.

Выполним эту операцию в 16-разрядных машинных кодах.

Нам потребуются прямой код числа 48 и дополнительный код числа -2017.

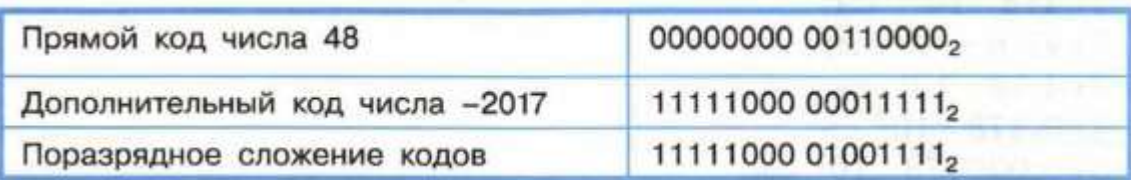

Рассмотрим полученный результат. Это отрицательное число (об этом говорит 1 в знаковом разряде), представленное в дополнительном коде. Перейдём к прямому коду модуля соответствующего числа, по которому сможем восстановить десятичное представление результата.

Прямой код можно получить из дополнительного кода, если применить к нему операцию инвертирования и прибавить единицу.

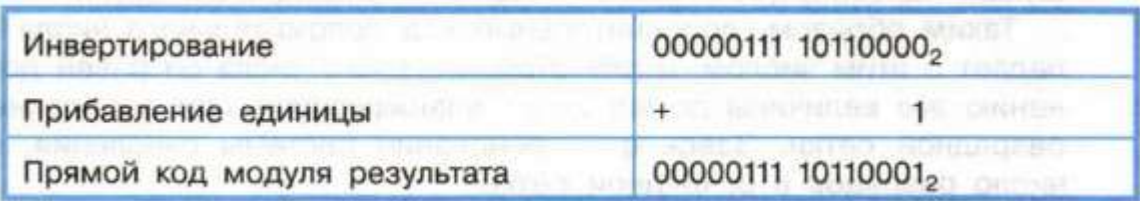

Получаем: -11110110001<sub>2</sub> = -1969.

## **Представление вещественных чисел**

В математике множество вещественных чисел непрерывно, бесконечно и не ограничено.

Попробуйте обосновать это утверждение.

Вещественные числа записываются в естественной или в экспоненциальной форме.

В жизни мы чаще пользуемся естественной формой записи чисел, при которой: число представляется последовательностью десятичных цифр со знаком плюс или минус, знак плюс может опускаться, для разделения целой и дробной частей числа используется запятая. Например: 12,34; 0,0056; -708,9.

В экспоненциальной форме вещественное число а представляется как  $a = \pm m \cdot q^p$ , где m — мантисса числа, q — основание системы счисления, р — порядок числа.

Например, длину некоторого отрезка, равного 47,8 см, можно записать так:

1) 478 •  $1^{0-1}$  cm; 2) 47,8 •  $10^0$  см; 3)  $4,78 \cdot 10^{1}$  cm; 4)  $0,478 \cdot 10^2$  cm; 5) 0,000478 •  $10^5$  см.

Такое многообразие вариантов записи в экспоненциальной форме одного и того же числа не всегда удобно. Для однозначного представления вещественных чисел в компьютере используется нормализованная форма.

Нормализованная запись отличного от нуля вещественного числа<sup>1</sup> — это запись вида  $a = \pm m \cdot q^p$ , где р — целое число (положительное, отрицательное или ноль), m — дробь, целая часть которой содержит одну значащую (ненулевую) цифру, т. е.  $1 \le m \le q$ .

**<sup>1</sup>** Стандарт IEEE 754.

Примеры нормализации чисел:

1)  $31,415926 = 3,1415926 \cdot 10^{1}$ ; 2)  $1000 = 1.0 \cdot 10^3$ ; 3)  $0,123456789 = 1,23456789 \cdot 10^{-1}$ ; 4)  $0,0000107_8 = 1,07_8 \cdot 10^{-5}$ ; 5)  $1000,0001_2 = 1,0000001_2 \cdot 10_2^{11}$ ; 6) AB, CDEF<sub>16</sub> = A, BCDEF<sub>16</sub> · 10<sup>1</sup><sub>16</sub>.

Диапазон вещественных чисел в памяти компьютера очень широк, но, тем не менее, ограничен. Множество вещественных чисел, которые могут быть представлены в компьютере, конечно.

Поясним это на примере калькулятора, который производит вычисления в десятичной системе счисления. Пусть это будет калькулятор с десятью знакоместами на дисплее:

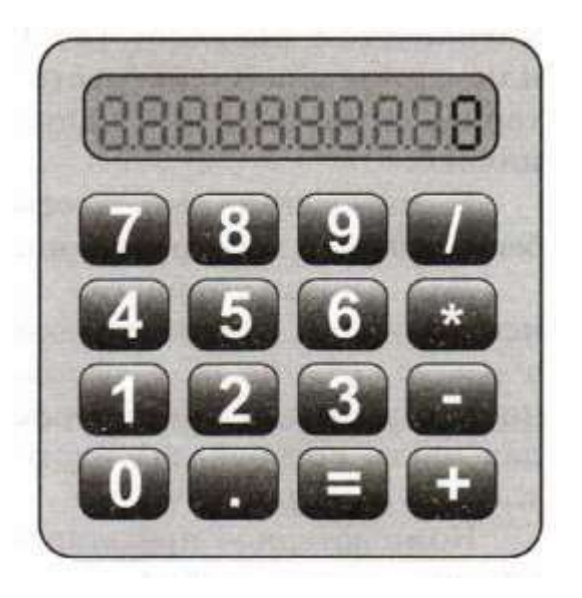

- 6 знакомест отводится под мантиссу (одно знакоместо отводится под знак мантиссы, четыре — под цифры мантиссы, одно — под точку, разделяющую целую и дробную части мантиссы);
- одно знакоместо отводится под символ «Е»;
- три знакоместа отводятся под порядок (одно под знак порядка, два — под цифры порядка).

У калькуляторов первая значащая цифра, с которой и начинается мантисса, изображается перед точкой.

Число 12,34 в таком калькуляторе будет представлено как  $+1.234E+01$ .

Число 12,35 будет представлено как +1.235Е+01.

Как известно, между числами 12,34 и 12,35 находится бесконечное множество вещественных чисел, например: 12,341; 12,3412; 12,34123 и т. д.

Каждое из этих чисел в нашем калькуляторе будет представлено как + 1.234Е+01. Для последних разрядов у нас просто не хватает знакомест! Аналогичная ситуация имеет место и в компьютерном представлении вещественных чисел, независимо от того, ячейки какой разрядности там использованы.

Получается, что точно мы можем представить в компьютере лишь некоторую конечную часть множества вещественных чисел, а остальные числа — лишь приближённо.

Таким образом, множество вещественных чисел, представляемых в компьютере, дискретно, конечно и ограничено.

## Самое главное

B. математике дискретно, множество целых чисел бесконечно и не ограничено.

компьютерного Для представления целых чисел различных способов, используется несколько отличающихся друг от друга количеством разрядов (8, 16, 32 или 64 разряда) и наличием или отсутствием знакового разряда. В любом случае компьютерное представление целых чисел дискретно, конечно и ограничено.

В математике множество вещественных чисел непрерывно, бесконечно и не ограничено.

Для компьютерного представления вещественных чисел запись используется нормализованная вещественного числа  $a = \pm m \cdot q^p$ , где  $q$  — основание системы счисления, р - целое число (положительное, отрицательное или ноль), m — дробь, целая часть которой содержит одну значащую (ненулевую) цифру, т. е.  $1 \le m < q$ .

Компьютерное представление вещественных чисел дискретно, конечно и ограничено.

## Вопросы и задания

1. Представьте в восьмиразрядном формате прямые коды десятичных чисел:

1)  $64; 2$ )  $58; 3$ )  $72; 4$ )  $-96$ .

2. Можно ли числа 43<sub>16</sub>, 101010<sub>2</sub>, 129<sub>10</sub> и -52<sub>10</sub> сохранить в однобайтовом формате?

3. Как определяется диапазон представления в компьютере целых чисел без знака? Со знаком?

4. Почему множество целых чисел, представимых в памяти компьютера, дискретно, конечно и ограничено?

5. Представьте в формате восьмиразрядном дополнительные коды двоичных чисел:

 $1) + 1010$ ; 2)  $-1001$ ; 3)  $-11$ ; 4)  $-11011$ .

6. Найдите десятичные эквиваленты чисел, представленных в прямом коде:

1) 00000100; 2) 00001001; 3) 10000011; 4) 10000110.

 $*7$ Найдите десятичные эквиваленты чисел, представленных в дополнительном коде:

1) 00000100; 2) 11111001.

8. Для хранения целого числа со знаком в компьютере используется два байта. Сколько единиц содержит внутреннее представление числа -101, записанного:

1) в прямом коде;

2) в дополнительном коде?

9. Вычислите с помощью калькулятора (приложение Windows) в режиме «Программист» следующие примеры:

1)  $111011101_2 - 1101110110_2$ ;

2)  $1101101001_2 - 11000100100_2$ .

Как вы можете объяснить полученные результаты?

10. Запишите десятичные числа в нормализованной форме:

1) 217,934; 2) 75321; 3) 10,0101; 4) 200450.

11. Сравните следующие числа:

1) 318,4785 •  $10^9$  и 3,184785 •  $10^{11}$ ; 2) 218,4785 •  $10^{-3}$  и 1847,85 •  $10^{-4}$ .

12. Выполните операцию сложения:

1)  $0,397621 \cdot 10^3 + 0,2379 \cdot 10^1$ ; 2)  $0,251452 \cdot 10^{-3} + 0,125111 \cdot 10^{-2}$ .

13. Чем ограничивается диапазон представимых в памяти компьютера вещественных чисел?

14. Почему множество вещественных чисел, представимых в памяти компьютера, дискретно, конечно и ограничено?

\*15. Попытайтесь самостоятельно сформулировать основные принципы представления данных в компьютере.